## Exam Number/Code:70-464

**Exam Name:** Developing Microsoft SQL Server 2012 Databases

Version: Demo

#### Topic 1, Scenario 1

#### Application Information

Your company receives invoices in XML format from customers. Currently, the invoices are stored as files and processed by a desktop application. The application has several performance and security issues. The application is being migrated to a SQL Server-based solution. A schema named InvoiceSchema has been created for the invoices xml.

The data in the invoices is sometimes incomplete. The incomplete data must be stored and processed as-is. Users cannot filter the data provided through views.

You are designing a SQL Server database named DB1 that will be used to receive, process, and securely store the invoice data. A third-party Microsoft .NET Framework component will be purchased to perform tax calculations. The third-party tax component will be provided as a DLL file named Treytax.dll and a source code file named Amortize.cs. The component will expose a class named TreyResearch and a method named Amortize().

The files are located in c:\temp\.

The following graphic shows the planned tables:

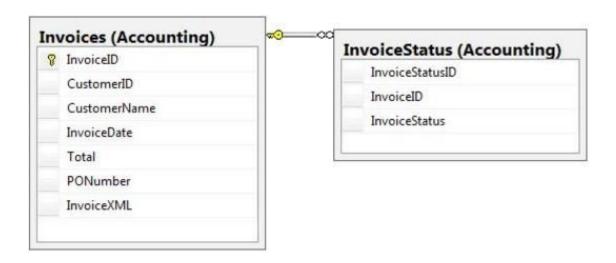

You have a sequence named Accounting. InvoiceID Seq.

You plan to create two certificates named CERT1 and CERT2. You will create CERT1 in master. You will create CERT2 in DB1.

You have a legacy application that requires the ability to generate dynamic T-SQL statements against DB1. A sample of the queries generated by the legacy application appears in Legacy.sql.

www.certasap.com original question and answer

**Application Requirements** 

The planned database has the following requirements:

All stored procedures must be signed.

The original XML invoices must be stored in the database. An XML schema must be used to validate the invoice data.

Dynamic T-SQL statements must be converted to stored procedures. Access to the .NET Framework tax components must be available to T-SQL objects.

Columns must be defined by using data types that minimize the amount of space used by each table.

Invoices stored in the InvoiceStatus table must refer to an invoice by the same identifier used by the Invoice table.

To protect against the theft of backup disks, invoice data must be protected by using the highest level of encryption.

The solution must provide a table-valued function that provides users with the ability to filter invoices by customer.

Indexes must be optimized periodically based on their fragmentation by using the minimum amount of administrative effort.

#### Usp InsertInvoices.sql

```
01 CREATE PROCEDURE InsertInvoice @XML nvarchar(1000)
02 AS
03 DECLARE @XmlDocumentHandle INT;
04 DECLARE @XmlDocument nvarchar(1000);
05 SET @XmlDocument = @XML;
0.6
07 EXEC sp xml preparedocument @XmlDocumentHandle OUTPUT, @XmlDocument;
09 INSERT INTO DB1.Accounting.Invoices (
10
   InvoiceID,
    InvoiceXML,
11
   CustomerID,
13 CustomerName,
14 InvoiceDate,
15 Total,
16 PONumber
17 )
18 SELECT (NEXT VALUE FOR Accounting. InvoiceID Seq),
    @XML, * FROM OPENXML (@XmlDocumentHandle, '/Invoice',2)
20
   WITH (
21
      CustomerID nvarchar(11) 'Customer/@ID',
22
      CustomerName nvarchar(50) 'Customer/@Name',
23
      InvoiceDate date 'InvoiceDate',
      Total decimal(8, 2) 'Total',
      PONumber bigint 'PONumber'
25
26
    );
28 EXEC sp xml removedocument @XmlDocumentHandle;
```

#### Invoices.xml

All customer IDs are 11 digits. The first three digits of a customer ID represent the customer's country. The remaining eight digits are the customer's account number.

The following is a sample of a customer invoice in XML format:

```
01 <?xml version="1.0"?>
02 <Invoice InvoiceDate="2012-02-20">
03 <Customer ID="00156590099" Name="Litware" />
04 <Total>125</Total>
05 <PONumber>1666</PONumber>
06 </Invoice>
InvoicesByCustomer.sql
01 (SELECT CustomerID,
02
   CustomerName,
   InvoiceID,
03
04
   InvoiceDate,
0.5
    Total,
06 PONumber
07 FROM Accounting. Invoices
08 WHERE CustomerID=@CustID);
Legacy.sql
01 DECLARE @sqlstring AS nvarchar(1000);
02 DECLARE @CustomerID AS varchar(11), @Total AS decimal(8,2);
03
04 SET @sqlstring=N'SELECT CustomerID, InvoiceID, Total
   FROM Accounting. Invoices
    WHERE CustomerID=@CustomerID AND Total > @Total;';
07
```

#### CountryFromID.sql

10

08 EXEC sys.sp\_executesql 09 @statement=@sqlstring,

11 @CustomerID=999, @Total=500;

@params=N'@CustomerID AS varchar(11), @Total AS decimal(8,2)',

```
01 CREATE FUNCTION CountryFromID (@CustomerID varchar(11)) RETURNS varchar(20)
02 AS
03 BEGIN
04 DECLARE @Country varchar(20);
05 SET @CustomerID = LEFT(@CustomerID,3);
06 SELECT @Country = CASE @CustomerID
     WHEN '001'
07
       THEN 'United States'
08
     WHEN '002'
09
        THEN 'Spain'
10
     WHEN '003'
11
12
        THEN 'Japan'
13
     WHEN '004'
14
       THEN 'China'
     WHEN '005'
15
       THEN 'Brazil'
16
     ELSE 'Other'
17
18 END:
19 RETURN @CustomerID;
20 END;
```

#### IndexManagement.sql

```
01 DECLARE @IndexTable TABLE (
    TableName varchar(100), IndexName varchar(100), Fragmentation int, RowNumber int
03
04 DECLARE @TableName sysname, @IndexName sysname, @Fragmentation int,
    @RowNumber int, @sqlcommand varchar(1000);
07 INSERT INTO @IndexTable (TableName, IndexName, Fragmentation, Rownumber)
    SELECT OBJECT_NAME(i.Object id),
08
      i.name AS IndexName,
10
      indexstats.avg_fragmentation_in_percent,
11
      ROW NUMBER() OVER(ORDER BY i.name DESC) AS 'RowNumber'
   FROM sys.dm db index physical stats(DB ID(), NULL, NULL, NULL, 'DETAILED')
12
13
      AS indexstats INNER JOIN sys.indexes AS i
14
      ON i.OBJECT ID = indexstats.OBJECT ID AND i.index id = indexstats.index id;
15
16 DECLARE @counter int = 0;
17
18 WHILE @counter < (SELECT RowNumber FROM @indextable)
19
    BEGIN
20
      SET @counter = @counter + 1;
21
       WITH t AS (
        SELECT TableName, IndexName, Fragmentation
22
23
        FROM @IndexTable WHERE RowNumber = @counter
24
     SELECT
25
        @TableName= TableName,
26
27
        @IndexName = IndexName,
28
        @Fragmentation = Fragmentation
     FROM t;
29
30
     IF @Fragmentation <= 30
31
32
        BEGIN
33
          SET @sqlCommand =
            N'ALTER INDEX '+@indexName+N' ON '+@TableName+N' REORGANIZE';
34
35
          EXEC sp executesql @sqlCommand;
36
        END;
     ELSE
37
38
       BEGIN
         SET @sglCommand=N'ALTER INDEX '+@indexName+N' ON '+@TableName+N' REBUILD';
40
         EXEC sp executesql @sqlCommand;
       END;
41
42
     END;
```

#### QUESTION:1

- (Topic 1)

You are testing disaster recovery procedures.

You attempt to restore DB1 to a different server and you receive the following error message: "Msg 33111.

Level 16, State 3, Line 1

```
Cannot find server certificate with thumbprint
```

,0xA694FBEA88C9354E5E2567C30A2A69E8FB4C44A9\

Msg 3013, Level 16, State 1, Line 1

RESTORE DATABASE is terminating abnormally."

You need to ensure that you can restore DB1 to a different server.

Which code segment should you execute?

```
C A. RESTORE CERTIFICATE CERT2
        FROM FILE='CERT2.CER'
        WITH PRIVATE KEY (FILE = 'CERT2.KEY',
        DECRYPTION BY PASSWORD='p@ssw0rd1');
C B. CREATE CERTIFICATE CERT1
        FROM FILE='CERT1.CER'
        WITH PRIVATE KEY (FILE = 'CERT1.KEY',
        DECRYPTION BY PASSWORD='p@ssw0rd1');
C C. CREATE CERTIFICATE CERT2
        ENCRYPTION BY PASSWORD='p@ssw0rd1'
        WITH SUBJECT = 'EncryptionCertificate';
C D. CREATE CERTIFICATE CERT1
        ENCRYPTION BY PASSWORD='p@ssw0rd1'
        WITH SUBJECT = 'EncryptionCertificate';
A. Option A
B. Option B
C. Option C
D. Option D
Answer: B
```

### QUESTION:2

- (Topic 1)

You need to create the InvoiceStatus table in DB1.

How should you define the InvoiceID column in the CREATE TABLE statement?

www.certasap.com original question and answer

```
C A. InvoiceID bigint
      DEFAULT (NEXT VALUE FOR Accounting. InvoiceID Seq) NOT NULL,
C B. InvoiceID bigint DEFAULT ((NEXT VALUE
      FOR Accounting. InvoiceID Seq OVER
       (ORDER BY InvoiceStatusID))) NOT NULL FOREIGN
       KEY REFERENCES Accounting. Invoices (InvoiceID),
C C. InvoiceID bigint FOREIGN KEY REFERENCES
      Accounting. Invoices (InvoiceID) NOT NULL,
C D. InvoiceID bigint DEFAULT ((NEXT VALUE
      FOR Accounting. InvoiceID Seq
      OVER (ORDER BY InvoiceStatusID))) NOT NULL,
A. Option A
B. Option B
C. Option C
D. Option D
Answer: C
QUESTION:3
- (Topic 1)
Which data type should you use for CustomerID?
A. varchar(11)
B. bigint
C. nvarchar(11)
D. char(11)
Answer: D
Explanation:
Invoices.xml
All customer IDs are 11 digits. The first three digits of a customer ID represent the
customer's country. The remaining eight digits are the customer's account number. int:
```

-2^31 (-2,147,483,648) to 2^31-1 (2,147,483,647) (just 10 digits max) bigint: -2^63 (-9,223,372,036,854,775,808) to 2^63-1 (9,223,372,036,854,775,807) http://msdn.microsoft.com/en-us/library/ms176089.aspx http://msdn.microsoft.com/en-us/library/ms187745.aspx

```
- (Topic 1)
You need to modify InsertInvoice to comply with the application requirements.
Which code segment should you execute?
C A. OPEN CERT1;
      ALTER PROCEDURE Accounting.usp_InsertInvoice
      WITH ENCRYPTION;
      CLOSE CERT1;
C B. OPEN CERT2;
      ALTER PROCEDURE Accounting.usp InsertInvoice
      WITH ENCRYPTION;
      CLOSE CERT2;
C C. ADD SIGNATURE TO Accounting.usp_InsertInvoice
      BY CERTIFICATE CERT1;
C D. ADD SIGNATURE TO Accounting.usp_InsertInvoice
      BY CERTIFICATE CERT2;
A. Option A
B. Option B
C. Option C
D. Option D
Answer: D
QUESTION:5
- (Topic 1)
```

QUESTION:4

You attempt to process an invoice by using usp\_InsertInvoice.sql and you receive the following error message: "Msg 515, Level 16, State 2, Procedure usp\_InsertInvoice, Line Cannot insert the value NULL into column 'InvoiceDate', table 'DB1.Accounting.Invoices'; column does not allow nulls. INSERT fails."

You need to modify usp\_InsertInvoice.sql to resolve the error.

How should you modify the INSERT statement?

- A. InvoiceDate varchar(I00) 'InvoiceDate',
- B. InvoiceDate varchar(100) 'Customer/InvoiceDate', '
- C. InvoiceDate date '@InvoiceDate',
- D. InvoiceDate date 'Customer/@InvoiceDate',

Answer: C

#### **QUESTION:6**

- (Topic 1)

You need to modify the function in CountryFromID.sql to ensure that the country name is returned instead of the country ID.

Which line of code should you modify in CountryFromID.sql?

- A. 04
- B. 05
- C. 06
- D. 19

Answer: D

Explanation:

http://msdn.microsoft.com/en-us/library/ms186755.aspx http://msdn.microsoft.com/en-us/library/ms191320.aspx

#### QUESTION:7

- (Topic 1)

You execute IndexManagement.sql and you receive the following error message:

"Msg 512, Level 16, State 1, Line 12

www.certasap.com original question and answer

Subquery returned more than 1 value. This is not permitted when the subquery follows =,! =, <, < =, >, > = or when the subquery is used as an expression."

You need to ensure that IndexManagement.sql executes properly.

Which WHILE statement should you use at line 18?

- A. WHILE SUM(@RowNumber) < (SELECT @counter FROM @indextable)
- B. WHILE @counter < (SELECT COUNT(RowNumber) FROM @indextable)
- C. WHILE COUNT(@RowNumber) < (SELECT @counter FROM @indextable)
- D. WHILE @counter < (SELECT SUM(RowNumber) FROM @indextable)

Answer: B

# QUESTION:8 - (Topic 1)

You need to convert the functionality of Legacy.sql to use a stored procedure.

Which code segment should the stored procedure contain?

```
CA
     CREATE PROC usp InvoicesByCustomerAboveTotal (
        @sqlstring AS nvarchar(1000),
        @CustomerID AS char(11),
        @Total AS decimal(8,2))
      AS
      ...
     CREATE PROC usp InvoicesByCustomerAboveTotal(
        @sqlstring AS nvarchar(1000))
      AS
C C. CREATE PROC usp_InvoicesByCustomerAboveTotal(
        @sqlstring AS nvarchar(1000),
        OUTPUT @CustomerID AS char(11),
        OUTPUT @Total AS decimal(8,2))
      AS
      ...
     CREATE PROC usp InvoicesByCustomerAboveTotal (
        @CustomerID AS char(11), @Total AS decimal(8,2))
      AS
      ...
```

A. Option A

- B. Option B
- C. Option C
- D. Option D

Answer: D Explanation:

http://msdn.microsoft.com/en-us/library/ms187926.aspx

http://msdn.microsoft.com/en-us/library/ms190782.aspx

http://msdn.microsoft.com/en-us/library/bb669091.aspx

http://msdn.microsoft.com/en-us/library/windows/desktop/ms709342.aspx

http://msdn.microsoft.com/en-us/library/ms188001.aspx

#### QUESTION:9

- (Topic 1)

You need to create a function that filters invoices by CustomerID. The SELECT statement for the function is contained in InvoicesByCustomer.sql.

Which code segment should you use to complete the function?

- CA. CREATE FUNCTION Accounting.fnInvoicesByCustomertest (@CustID varchar(11)) RETURNS @TblInvoices TABLE (CustomerID bigint, CustomerName NVARCHAR(255), InvoiceID bigint,InvoiceDate date, Total decimal(8,2), PONumber bigint) AS
- C B. CREATE FUNCTION Accounting.fnInvoicesByCustomer (@CustID varchar(11)) RETURNS @tblInvoices TABLE (CustomerID bigint, CustomerName NVARCHAR(255), InvoiceID bigint,InvoiceDate date, Total decimal(8,2), PONumber bigint) AS INSERT INTO @tblInvoices
- C C. CREATE FUNCTION Accounting.fnInvoicesByCustomer (@CustID varchar(11))
  RETURNS xml
  AS
  RETURN
- C D. CREATE FUNCTION Accounting.fnInvoicesByCustomertest (@CustID varchar(11)) RETURNS @TblInvoices TABLE (CustomerID bigint, CustomerName NVARCHAR(255), InvoiceID bigint,InvoiceDate date, Total decimal(8,2), PONumber bigint) AS
- A. Option A
- B. Option B
- C. Option C
- D. Option D

Answer: A

QUESTION:10 - (Topic 1)

You need to build a stored procedure that amortizes the invoice amount. Which code segment should you use to create the stored procedure? To answer, move the appropriate code segments from the list of code segments to the answer area and arrange them in the correct order.

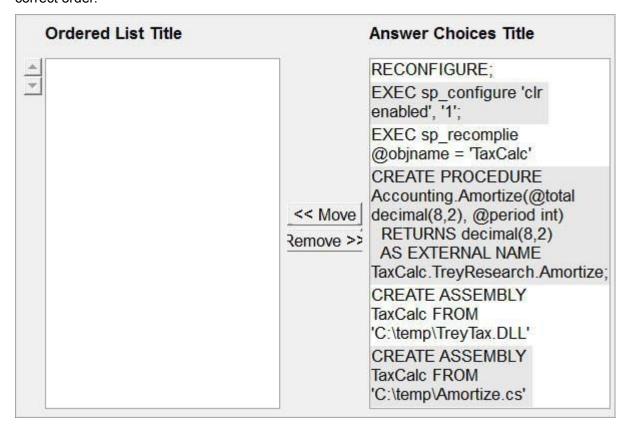

Answer:

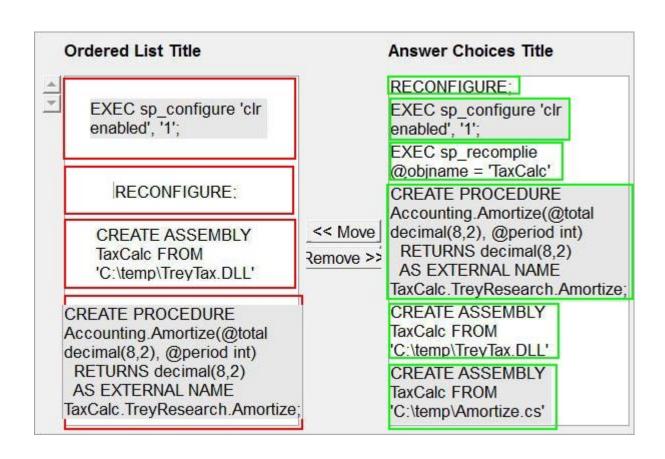